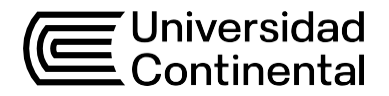

# Guía de Trabajo

# **Introducción a la Administración y Negocios Internacionales**

Yuan Zulay Salinas Ramos

# **Contenido**

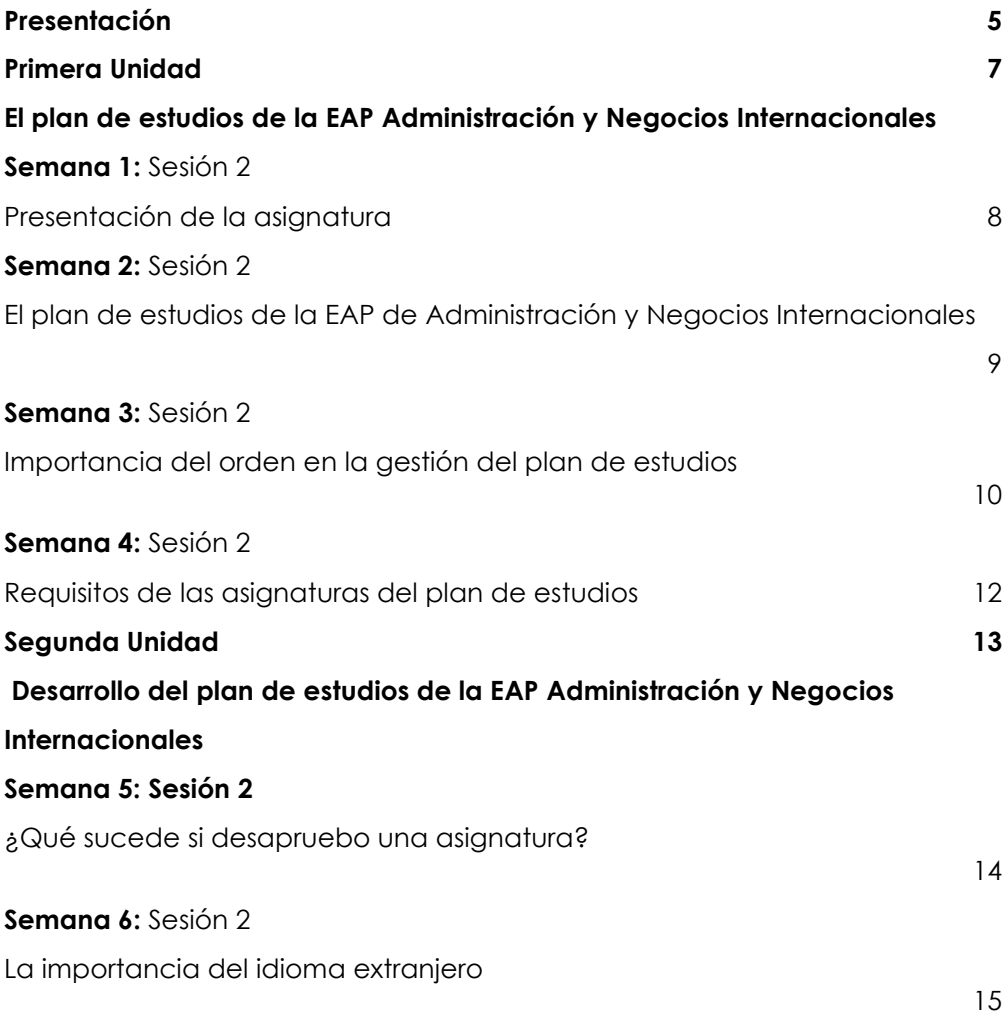

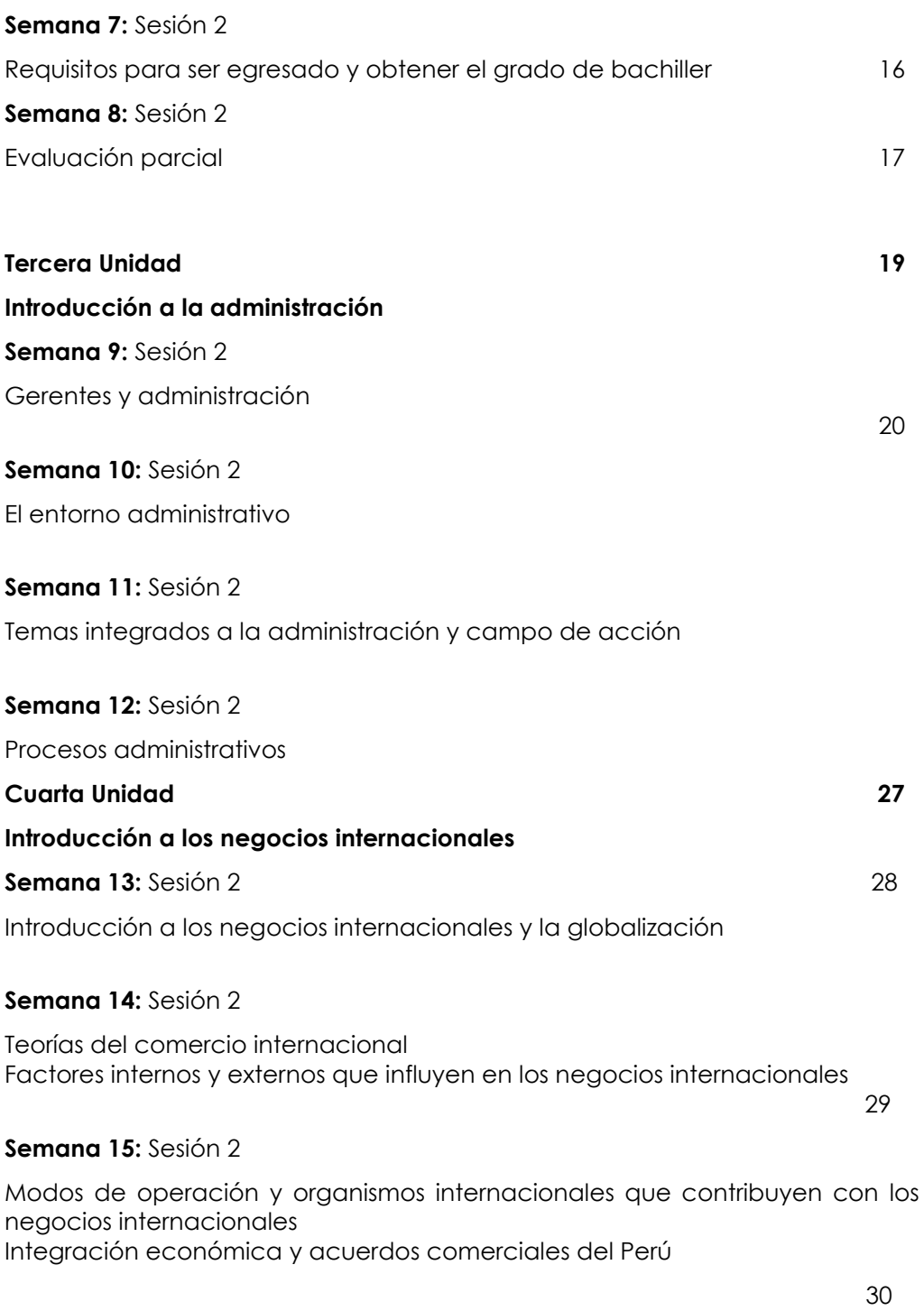

#### **[Semana 16:](#page-42-0)** [Sesión 2](#page-42-0)

[Evaluación final](#page-42-0) 31

#### **Referencias 32**

# **Presentación**

<span id="page-4-0"></span>El material de aprendizaje para los estudiantes es importante para el desarrollo óptimo de la asignatura ya que se detalla cómo deben desarrollar alguna actividad. Se orienta acompañarte a través del camino que te lleve al logro de las competencias de la asignatura.

Esta guía se encuentra estructurada teniendo en cuenta las modalidades y las unidades de estudio. ¿Qué contenidos encontrarás en esta guía? Los contenidos que la asignatura desarrolla son los siguientes: el plan de estudios de la EAP Administración y Negocios Internacionales y su desarrollo, requisitos de cada asignatura, qué sucede si desaprueba una asignatura. Importancia del idioma extranjero. Requisitos para ser egresado y obtener el grado de bachiller. Conceptos básicos de administración y Negocios Internacionales, el campo de acción de la administración, los procesos administrativos, el campo de acción de los negocios internacionales, la economía política en los entornos globales, la integración regional y el desarrollo económico de los países.

Recuerda que esta guía te acompañará en el logro de tu resultado de aprendizaje de la asignatura "Introducción a la Administración y Negocios Internacionales", el cual apunta a que el estudiante sea capaz describir cómo se desarrolla su plan de estudios y los requisitos para graduarse; integrándose al campo de acción de la administración y los negocios internacionales, reconociendo el contexto en el que se aplica y priorizando la ética en su ejecución.

Organiza tu tiempo para que obtengas buenos resultados, la clave está en encontrar el equilibrio entre tus actividades personales y las actividades que asumes como estudiante. El estudio requiere constancia, por ello es necesario encontrar la motivación que te impulse a hacer mejor cada día. Es importante que revises el contenido teórico antes de desarrollar los trabajos de análisis. Recuerda leer detenidamente las indicaciones en cada actividad y emplear diversas fuentes informativas a la hora de aportar tus comentarios y productos

Yuan Zulay Salinas Ramos

# Primera **Unidad El plan de estudios de la EAP Administración y Negocios**

**Internacionales**

## <span id="page-6-0"></span>Semana 1: Sesión 2

## **Presentación de la asignatura**

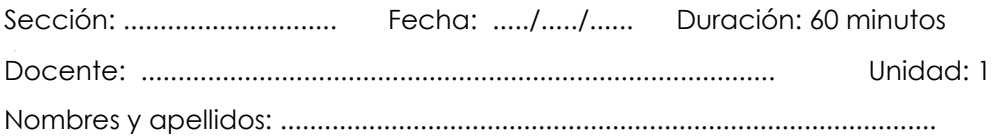

## **Instrucciones**

- En equipos de 2 y máximo 4 integrantes elaboran y presentan la actividad solicitada.
- Se revisará ortografía y coherencia en las respuestas
- Las herramientas digitales brindadas para el desarrollo de la actividad son sólo sugerencias, el equipo pueden usar otras.

## **I. Propósito**

Al finalizar la sesión el estudiante conoce y explica acerca de la asignatura.

## **II. Descripción de la actividad por realizar**

2.1 En equipos de dos y hasta máximo de cuatro integrantes visualizan los siguientes vídeos:

CEIPA (2023). ¿Por qué estudiar Administración en Negocios Internacionales es el primer paso para una carrera internacional? [https://ceipa.edu.co/adminitracion-negocios-internacionales](https://ceipa.edu.co/adminitracion-negocios-internacionales-carrera-internacional/)[carrera-internacional/](https://ceipa.edu.co/adminitracion-negocios-internacionales-carrera-internacional/)

MásEducación (2019) ¿Cuál es la diferencia entre estudiar Administración de Empresas y Negocios Internacionales?

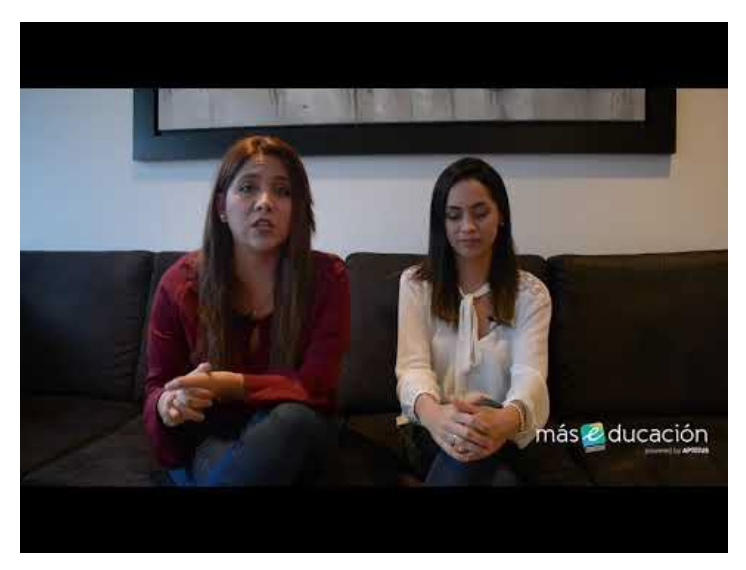

Tomado de MásEducación (2017)

- 2.2 Cada equipo responde a las preguntas planteadas en una presentación realizada en la herramienta digital de CANVA: [https://www.canva.com/es\\_419/](https://www.canva.com/es_419/)
- 2.3 El líder de cada equipo explica la resolución de las preguntas planteadas a toda la clase para hacer el análisis común dando apertura a diversas opiniones.

#### **Preguntas:**

- ¿Por qué es importante hoy en día la carrera de Administración y Negocios Internacionales?
- ¿Cuál es la diferencia entre estudiar Administración de Empresas y Administración de Negocios Internacionales?
- ¿Por qué eligieron estudiar la carrera de Administración y Negocios Internacionales?
- ¿Cómo se ven de aquí a 5 años, una vez culminada su carrera?

<span id="page-7-0"></span>Semana 2: Sesión 2

## **El plan de estudios de la EAP de**

## **Administración y Negocios Internacionales**

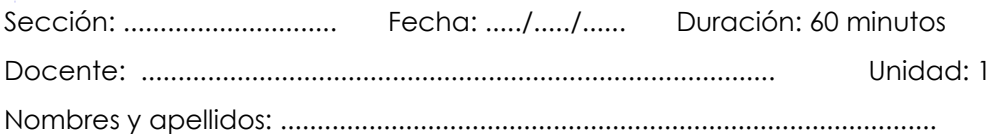

### **Instrucciones**

- En equipos de 2 y máximo 4 integrantes elaboran y presentan la actividad solicitada.
- Se revisará ortografía y coherencia en las respuestas
- Las herramientas digitales brindadas para el desarrollo de la actividad son sólo sugerencias, el equipo pueden usar otras.

### **I. Propósito**

Al finalizar la sesión el estudiante conoce y explica acerca del plan de

estudios de la EAP de Administración y Negocios Internacionales.

### **II. Descripción de la actividad por realizar**

2.1 En equipos de dos y hasta máximo de cuatro integrantes leen la siguiente lectura:

Cuestión Social (2023). Todo lo que necesitas saber sobre un plan de estudios: definición y estructura. [https://cuestionsocial.com.ar/que-es](https://cuestionsocial.com.ar/que-es-un-plan-de-estudios/?continuar=listo)[un-plan-de-estudios/?continuar=listo](https://cuestionsocial.com.ar/que-es-un-plan-de-estudios/?continuar=listo)

2.2 De manera individual cada integrante lee el Plan de estudios de la carrera

de Administración y Negocios Internacionales.

[https://ucontinental.edu.pe/documentos/malla\\_curricular/administraci](https://ucontinental.edu.pe/documentos/malla_curricular/administracion-y-negocios-internacionales.pdf) [on-y-negocios-internacionales.pdf](https://ucontinental.edu.pe/documentos/malla_curricular/administracion-y-negocios-internacionales.pdf)

- 2.3 Cada equipo responde a las preguntas planteadas en una presentación realizada en la herramienta digital de CANVA: [https://www.canva.com/es\\_419/](https://www.canva.com/es_419/)
- 2.4 El líder de cada equipo explica la resolución de las preguntas planteadas a toda la clase para hacer el análisis común dando apertura a diversas opiniones.

#### **Preguntas:**

- ¿Qué es un plan de estudios?
- En el plan de estudios de la EAP Administración y Negocios Internacionales identifica y clasifica los cursos generales y los cursos de especialidad.

# **Importancia del orden en la gestión del plan de estudios**

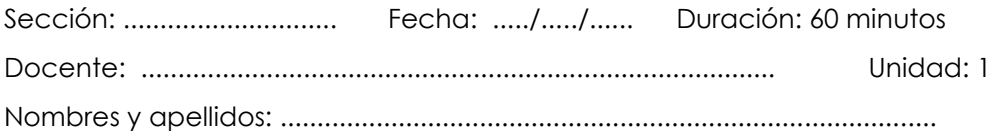

### **Instrucciones**

- <span id="page-10-0"></span>• En equipos de 2 y máximo 4 integrantes elaboran y presentan la actividad solicitada.
- Se revisará ortografía y coherencia en las respuestas
- Las herramientas digitales brindadas para el desarrollo de la actividad son sólo sugerencias, el equipo pueden usar otras.

## **I. Propósito**

-Al finalizar la sesión el estudiante conoce y explica acerca de la importancia del orden en la gestión del Plan de Estudios.

## **II. Descripción de la actividad por realizar**

2.1 En equipos de dos y hasta máximo de cuatro integrantes visualizan el siguiente vídeo:

Noveduc (2016). Gestión Educativa en Acción - Laura Lewin - Noveduc Gestión. [https://www.youtube.com/watch?v=LX4\\_uEQnP3s&ab\\_channel=Nove](https://www.youtube.com/watch?v=LX4_uEQnP3s&ab_channel=Noveduc) [duc](https://www.youtube.com/watch?v=LX4_uEQnP3s&ab_channel=Noveduc)

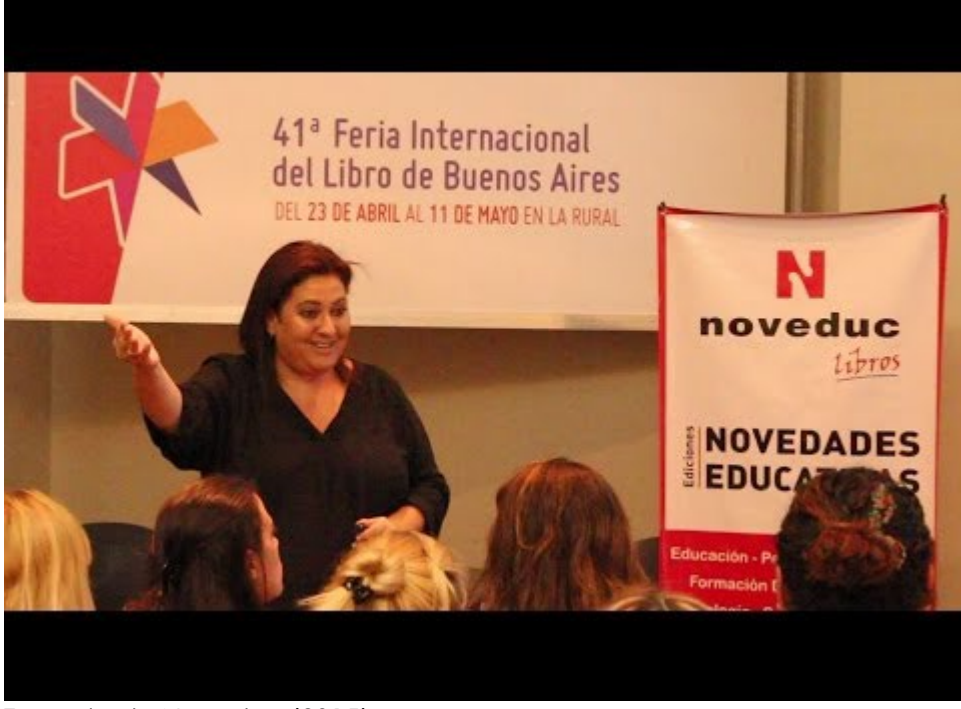

Tomado de Noveduc (2015)

2.2 De manera individual cada integrante lee el Plan de estudios de la carrera de Administración y Negocios Internacionales.

[https://ucontinental.edu.pe/documentos/malla\\_curricular/administracion-y](https://ucontinental.edu.pe/documentos/malla_curricular/administracion-y-negocios-internacionales.pdf)[negocios-internacionales.pdf](https://ucontinental.edu.pe/documentos/malla_curricular/administracion-y-negocios-internacionales.pdf)

2.3 Cada equipo responde a las preguntas planteadas en una presentación utilizando la herramienta de GOOGLE SLIDE. En el siguiente link de acceso, cada equipo crea su presentación y lo comparte con sus integrantes. [https://docs.google.com/presentation/u/0/?ec=asw-slides-hero](https://docs.google.com/presentation/u/0/?ec=asw-slides-hero-goto&tgif=c)[goto&tgif=c](https://docs.google.com/presentation/u/0/?ec=asw-slides-hero-goto&tgif=c)

#### **Preguntas:**

Después de haber leído el plan de estudios de la EAP Administración y Negocios Internacionales identifica, clasifica y ordena por ciclo los cursos generales y cursos de especialidad en la siguiente tabla.

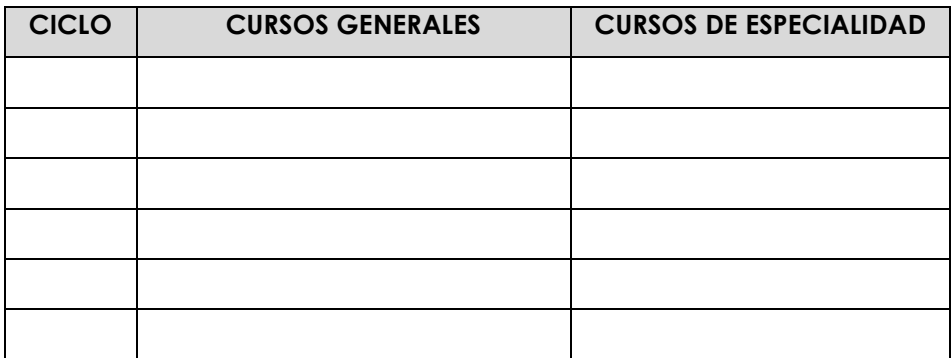

- **-¿Por qué se le denomina cursos generales?**
- **-¿Por qué se le denomina cursos de especialidad?**
- **-¿A partir de qué ciclo se lleva cursos de especialidad?**
- 2.4 El líder de cada equipo explica la resolución de las preguntas planteadas a toda la clase para hacer el análisis común dando apertura a diversas opiniones.

## Semana 4: Sesión 2

## **Requisitos de las asignaturas del plan de estudios**

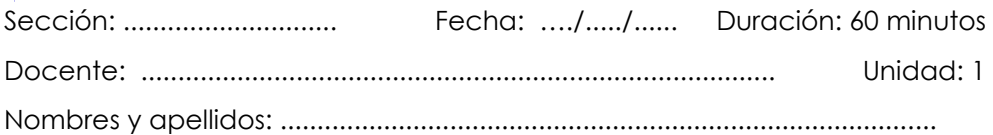

## **Instrucciones**

- En equipos de 2 y máximo 4 integrantes elaboran y presentan la actividad solicitada.
- Se revisará ortografía y coherencia en las respuestas
- Las herramientas digitales brindadas para el desarrollo de la actividad son sólo sugerencias, el equipo pueden usar otras.

## **I. Propósito**

Al finalizar la sesión el estudiante conoce y explica acerca de los requisitos

<span id="page-13-0"></span>de las asignaturas del Plan de Estudios.

### **II. Descripción de la actividad por realizar**

2.1 En equipos de dos y hasta máximo de cuatro integrantes resuelven el caso propuesto.

- 2.2 De manera individual cada integrante lee el caso
- 2.3 Cada equipo responde a las preguntas planteadas en una presentación realizada en la herramienta digital de GOOGLE SLIDE: [https://docs.google.com/presentation/u/0/?ec=asw-slides-hero](https://docs.google.com/presentation/u/0/?ec=asw-slides-hero-goto&tgif=c)[goto&tgif=c](https://docs.google.com/presentation/u/0/?ec=asw-slides-hero-goto&tgif=c)

#### **CASO:**

María es una estudiante de la carrera de Administración y Negocios Internacionales y está a punto de matricularse al 5° ciclo. Cuando quiso hacer su matricula vía internet, resulta que el sistema no le permitía matricularse y para María este tema le preocupó y por ello decidió acercarse a la universidad de manera presencial para que así le den mayores detalles del porqué estarían restringiendo su matrícula al 5° ciclo.

Ya en la universidad la oficina de matricula le indica que el motivo de la restricción es porque aún no ha llevado el curso de inglés 1 y que para el 5° ciclo es requisito indispensable haberlo cursado mínimo en el 4° ciclo.

La universidad entre una de las opciones que le brinda para que no pueda afectar su matrícula del 5° ciclo es que se matricule paralelamente al curso de inglés y a todos los demás cursos del ciclo como tal.

#### **Preguntas.**

- ¿Por qué le restringen la matricula a María?
- ¿Por qué crees que es importante llevar o tener conocimiento de un idioma extranjero?
- ¿Qué otra opción se le puede brindar si en el caso ella no pudiese contar con el dinero para matricularse en el curso de inglés?

# Segunda **Unidad**

**Desarrollo del plan de estudios de la EAP Administración y Negocios Internacionales**

## <span id="page-17-0"></span>Semana 5: Sesión 2

## **¿Qué sucede si desapruebo una asignatura?**

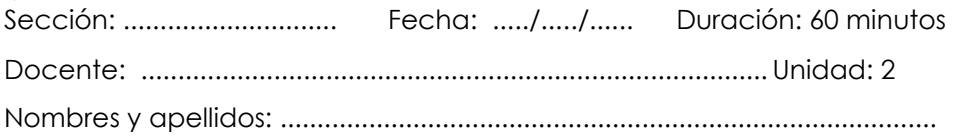

## **Instrucciones**

- En equipos de 2 y máximo 4 integrantes elaboran y presentan la actividad solicitada.
- Se revisará ortografía y coherencia en las respuestas
- Las herramientas digitales brindadas para el desarrollo de la actividad son sólo sugerencias, el equipo pueden usar otras.

## **I. Propósito**

Al finalizar la sesión el estudiante explica las consecuencias de desaprobar una asignatura.

## **II. Descripción de la actividad por realizar**

En equipos de dos y hasta máximo de cuatro integrantes resuelven la actividad propuesta.

2.1 De manera individual cada integrante lee las dos siguientes lecturas:

- Ley Universitaria (Ley N°30220). [https://www.minedu.gob.pe/reforma](https://www.minedu.gob.pe/reforma-universitaria/pdf/ley_universitaria_04_02_2022.pdf)[universitaria/pdf/ley\\_universitaria\\_04\\_02\\_2022.pdf](https://www.minedu.gob.pe/reforma-universitaria/pdf/ley_universitaria_04_02_2022.pdf) Capitulo IX: Estudiantes. Artículos 97-104
- Universidad Continental (2023). Reglamento académico estudiantil. [https://ucontinental.edu.pe/documentos/informacion\\_institucional/re](https://ucontinental.edu.pe/documentos/informacion_institucional/reglamento-academico.pdf) [glamento-academico.pdf](https://ucontinental.edu.pe/documentos/informacion_institucional/reglamento-academico.pdf) Capítulo IV: Matrícula. Artículos 46 – Artículo 52

2.2 Cada equipo responde a las preguntas planteadas en una presentación realizada en la herramienta digital de GENIALLY:<https://genial.ly/es/>

#### **Preguntas.**

- Según la Ley Universitaria ¿Qué pasa si desapruebo una asignatura por tercera vez?
- Según el Reglamento Académico de la universidad ¿Cuándo hay una separación por rendimiento académico?
- Según el Reglamento Académico de la universidad ¿Cuándo un estudiante es considerado con riesgo académico?

## Semana 6: Sesión 2

## **La importancia del idioma extranjero**

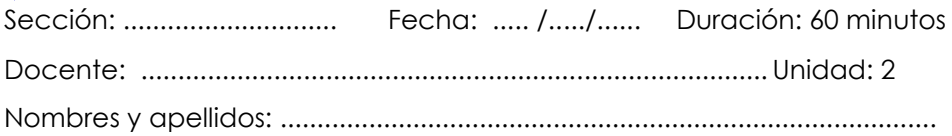

## **Instrucciones**

- En equipos de 2 y máximo 4 integrantes elaboran y presentan la actividad solicitada.
- Se revisará ortografía y coherencia en las respuestas
- Las herramientas digitales brindadas para el desarrollo de la actividad son sólo sugerencias, el equipo pueden usar otras.

## **I. Propósito**

Al finalizar la sesión el estudiante explica la importancia del idioma extranjero.

## **II. Descripción de la actividad por realizar**

<span id="page-19-0"></span>En equipos de dos y hasta máximo de cuatro integrantes resuelven la actividad propuesta.

2.1 De manera individual cada integrante lee la lectura y visualiza el vídeo:

- ESAN. La importancia de los idiomas en el ámbito laboral. [https://www.ue.edu.pe/noticias-de-interes/la-importancia-de-los](https://www.ue.edu.pe/noticias-de-interes/la-importancia-de-los-idiomas-en-el-ambito-laboral)[idiomas-en-el-ambito-laboral](https://www.ue.edu.pe/noticias-de-interes/la-importancia-de-los-idiomas-en-el-ambito-laboral)
- TV UNAM (2020). Multilingüismo. La importancia de aprender idiomas.

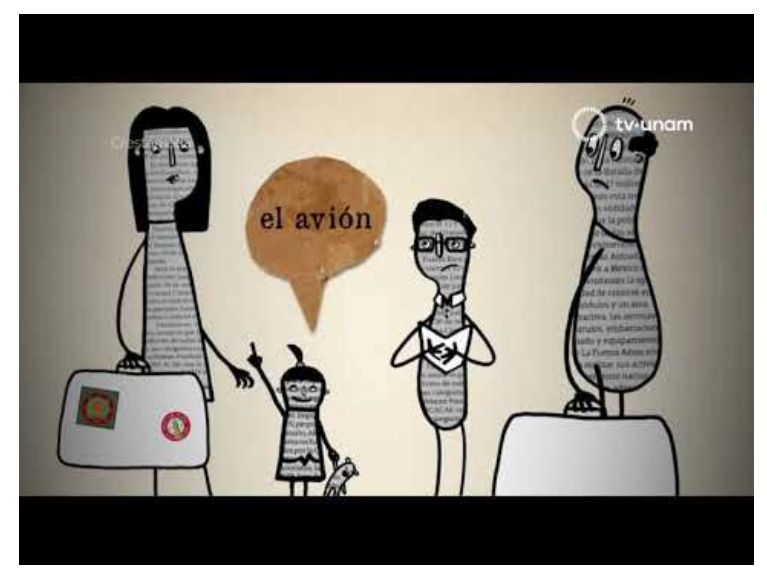

Tomado de TV UNAM (2019)

2.2 Cada equipo responde a las preguntas planteadas en una presentación realizada en la herramienta digital de GENIALLY:<https://genial.ly/es/>

#### **Preguntas.**

- ¿Por qué es importante estudiar idiomas hoy en día y cómo beneficia a los profesionales o futuros profesionales?
- ¿Qué tan importante es el aprendizaje de idiomas a la hora de encontrar trabajo o aplicarlo a un emprendimiento?
- ¿Qué papel juegan los idiomas en la sociedad?

## Semana 7: Sesión 2

## **Requisitos para ser egresado y obtener el grado de bachiller**

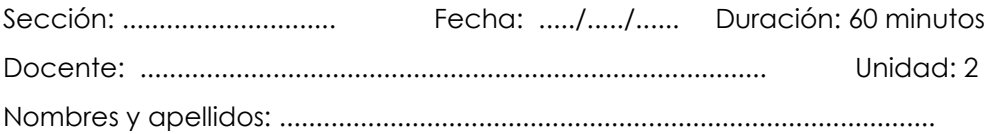

## **Instrucciones**

- En equipos de 2 y máximo 4 integrantes elaboran y presentan la actividad solicitada.
- Se revisará ortografía y coherencia en las respuestas
- Las herramientas digitales brindadas para el desarrollo de la actividad son sólo sugerencias, el equipo pueden usar otras.

## **I. Propósito**

-Al finalizar la sesión el estudiante conoce y explica los requisitos para ser egresado y obtener el grado de bachiller.

## **II. Descripción de la actividad por realizar**

<span id="page-21-0"></span>En equipos de dos y hasta máximo de cuatro integrantes resuelven la actividad propuesta.

2.1 De manera individual cada integrante lee las dos siguientes lecturas:

Ley Universitaria (Ley N°30220). [https://www.minedu.gob.pe/reforma](https://www.minedu.gob.pe/reforma-universitaria/pdf/ley_universitaria_04_02_2022.pdf)[universitaria/pdf/ley\\_universitaria\\_04\\_02\\_2022.pdf](https://www.minedu.gob.pe/reforma-universitaria/pdf/ley_universitaria_04_02_2022.pdf) Capitulo X: Graduados. Artículos 105-109

Universidad Continental (2023). Reglamento académico estudiantil. [https://ucontinental.edu.pe/documentos/informacion\\_institucional/reglamen](https://ucontinental.edu.pe/documentos/informacion_institucional/reglamento-academico.pdf) [to-academico.pdf](https://ucontinental.edu.pe/documentos/informacion_institucional/reglamento-academico.pdf)

- CAPÍTULO VIII. GRADO DE BACHILLER Artículos 85-90
- CAPÍTULO IX. TÍTULO PROFESIONAL Artículos 91-114

2.2 Cada equipo responde a las preguntas planteadas en una presentación realizada en la herramienta digital de CANVA: [https://www.canva.com/es\\_419/](https://www.canva.com/es_419/)

#### **Preguntas.**

- ¿Cuáles son los requisitos para ser considerado egresado?
- ¿Cuáles son los requisitos para obtener el grado de bachiller?
- ¿Cuáles son los requisitos para obtener el título profesional?

# Tercera **Unidad**

# **Introducción a la administración**

## <span id="page-25-0"></span>Semana 9: Sesión 2

## **Gerentes y administración**

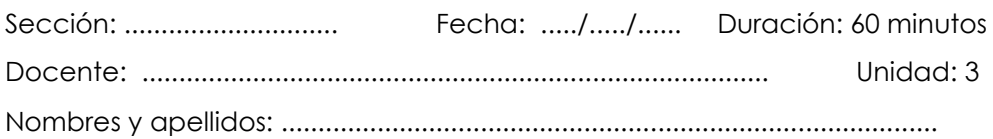

## **Instrucciones**

- En equipos de 2 y máximo 4 integrantes elaboran y presentan la actividad solicitada.
- Se revisará ortografía y coherencia en las respuestas
- Las herramientas digitales brindadas para el desarrollo de la actividad son sólo sugerencias, el equipo pueden usar otras.

## **I. Propósito**

Al finalizar la sesión el estudiante identifica los conceptos básicos, procesos y el campo de acción de la administración.

## **II. Descripción de la actividad por realizar**

<span id="page-25-1"></span>En equipos de dos y hasta máximo de cuatro integrantes resuelven la actividad propuesta.

2.1 De manera individual cada integrante visualiza los siguientes vídeos:

- Economipedia (2020). Administración. <https://economipedia.com/definiciones/administracion.html>
- Nabi (2018). La evolución de la administración.

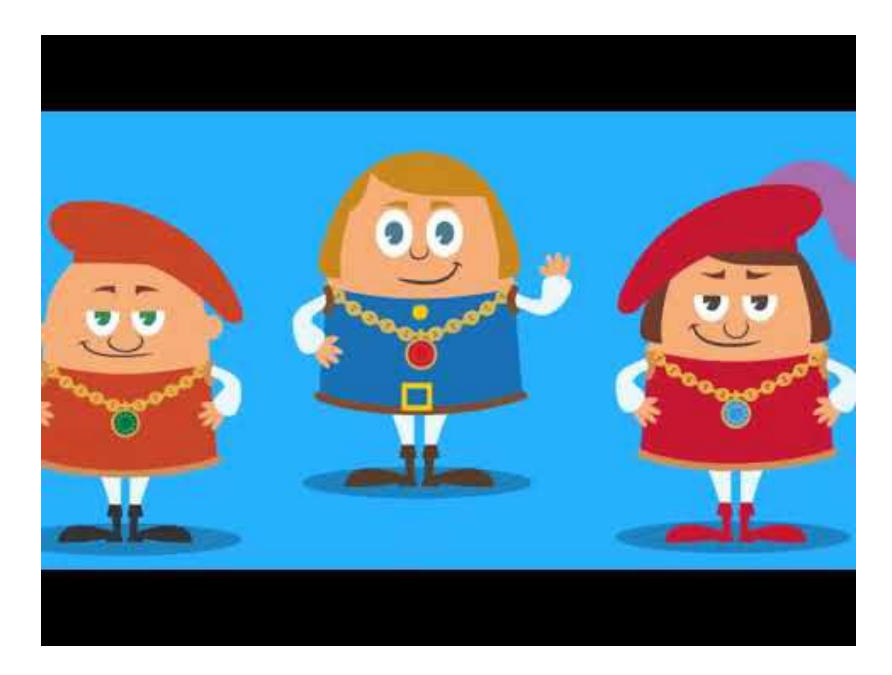

Tomado de Nabi (2017)

• Bautista (2021). Administradores y Gerentes.

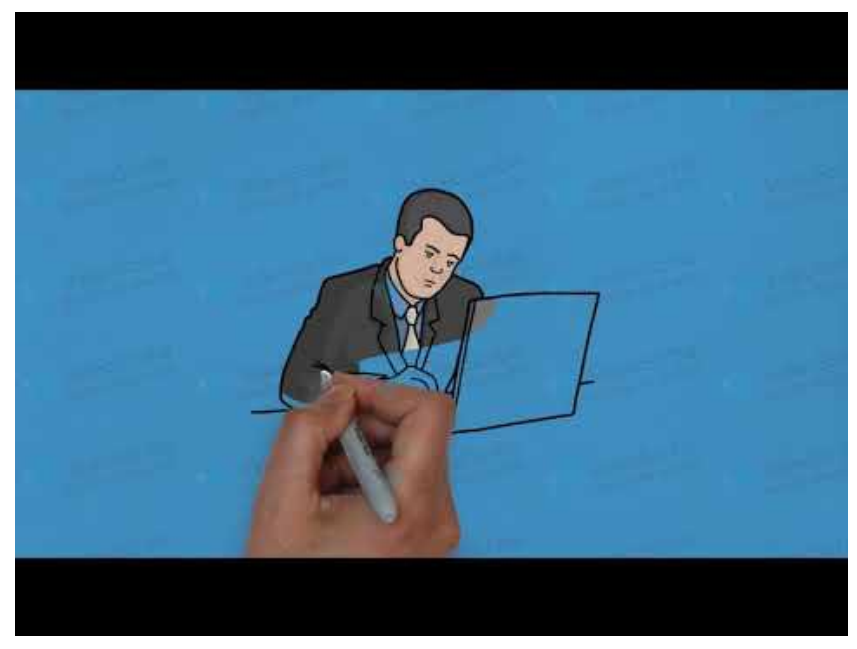

Tomado de Bautista La Rosa (2020)

2.2 Después de haber observado los vídeos, cada equipo elabora una infografía. Los puntos que deben considerar en la infografía son: definición, evolución, importancia, características y tipos de administración.

La herramienta digital recomendada para realizar la infografía es: Canva: [https://www.canva.com/es\\_mx/crear/infografias/](https://www.canva.com/es_mx/crear/infografias/)

Se revisará la ortografía

Recuerda que una infografía es una representación gráfica simple y visualmente atractiva de un conjunto de ideas o datos. El objetivo principal de la infografía es facilitar la comprensión de la información sobre un cierto tema.

## Semana 10: Sesión 2

## **El entorno administrativo**

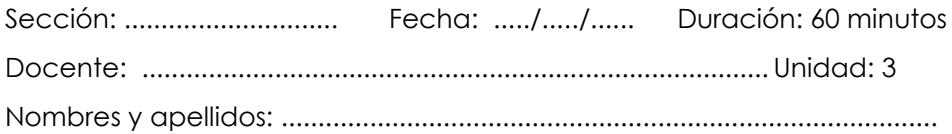

## **Instrucciones**

- En equipos de 2 y máximo 4 integrantes elaboran y presentan la actividad solicitada.
- Se revisará ortografía y coherencia en las respuestas
- Las herramientas digitales brindadas para el desarrollo de la actividad son sólo sugerencias, el equipo pueden usar otras.

### **I. Propósito**

Al finalizar la sesión el estudiante identifica los entornos que rodean a la administración.

### **II. Descripción de la actividad por realizar**

En equipos de dos y hasta máximo de cuatro integrantes resuelven la actividad propuesta.

2.1 De manera individual cada integrante lee la siguiente lectura.

Lifeder (2021). Factores internos y externos de una empresa.

<https://www.lifeder.com/factores-internos-externos-empresa/>

2.2 Cada equipo elaborará un mapa mental a partir de la lectura realizada utilizando la herramienta digital. "LUCIDCHART" <https://www.lucidchart.com/pages/es>

2.3 Adicionalmente se solicita leer lo siguiente:

Pontificia Universidad Católica del paraíso. ¿Porqué las vacas en la India son sagradas?

<span id="page-28-0"></span><https://www.pucv.cl/uuaa/asia-pacifico/noticias/las-vacas-en-india>

## Semana 11: Sesión 2

## **Temas integrados a la administración y**

## **campo de acción**

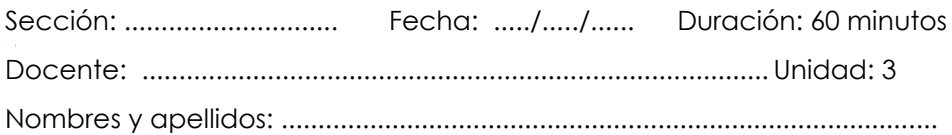

## **Instrucciones**

- En equipos de 2 y máximo 4 integrantes elaboran y presentan la actividad solicitada.
- Se revisará ortografía y coherencia en las respuestas
- Las herramientas digitales brindadas para el desarrollo de la actividad son sólo sugerencias, el equipo pueden usar otras.

## **I. Propósito**

Al finalizar la sesión el estudiante identifica los temas integrados a la administración, campo de acción.

## **II. Descripción de la actividad por realizar**

En equipos de dos y hasta máximo de cuatro integrantes resuelven la actividad propuesta.

2.1 De manera individual cada integrante lee la siguiente lectura.

Jobatus. (s.f) ¿Cuál es el campo de la administración?

[https://www.jobatus.mx/noticias/cual-es-el-campo-de-la-](https://www.jobatus.mx/noticias/cual-es-el-campo-de-la-administracion?expand_article=1)

[administracion?expand\\_article=1](https://www.jobatus.mx/noticias/cual-es-el-campo-de-la-administracion?expand_article=1)

2.2 Cada equipo responde a las preguntas planteadas en una presentación realizada en la herramienta digital de CANVA: [https://www.canva.com/es\\_419/](https://www.canva.com/es_419/)

#### **Preguntas.**

- ¿En qué campos se puede desempeñar el administrador?
- ¿Qué recursos organizacionales abarca la administración?
- ¿Porqué crees que el administrador tiene una amplia gama de campos donde desempeñarse?

## <span id="page-31-0"></span>Semana 12: Sesión 2

## **Procesos administrativos**

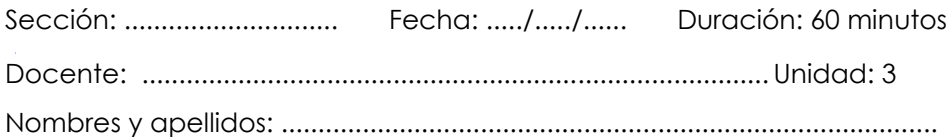

#### **Instrucciones**

- En equipos de 2 y máximo 4 integrantes elaboran y presentan la actividad solicitada.
- Se revisará ortografía y coherencia en las respuestas
- <span id="page-31-1"></span>• Las herramientas digitales brindadas para el desarrollo de la actividad son sólo sugerencias, el equipo pueden usar otras.

#### **I. Propósito**

Al finalizar la sesión el estudiante identifica los procesos administrativos.

#### **II. Descripción de la actividad por realizar.**

En equipos de dos y hasta máximo de cuatro integrantes resuelven la actividad propuesta.

2.1 De manera individual cada integrante lee el siguiente caso.

#### **Análisis de caso**

F y F CORP. es una empresa mediana que produce, comercializa y distribuye grasas y aceites de origen vegetal y animal. Dado que la mayoría de sus clientes son canales institucionales y necesitan productos personalizados, el proceso de venta se centra principalmente en la gestión; adicionalmente, se atiende al mismo tipo de cliente mediante otras ventas de productos de línea (bajo la marca Biomesa). Los clientes se han acercado a la empresa a lo largo de su historia por las relaciones gerenciales en particular, y otros han llegado a través de la estrategia "voz a voz" u otros referentes; tras una breve investigación, se estableció una división entre las empresas manufactureras que necesitan el producto y las que buscan producir un producto con una marca establecida (maquila).

En un mundo ideal, los pagos por la compra de materias primas se realizan al contado, incluidos los que se entregan al proveedor, que amortiza el coste a

través de la mercancía. No obstante, el endeudamiento es mayoritariamente de los accionistas, seguido de las instituciones financieras y, si las condiciones del mercado lo permiten, de los proveedores. La misión, la visión y los valores corporativos de la empresa definen su dirección estratégica, pero no existen objetivos estratégicos precisos y bien definidos. En su lugar, la dirección puede hacer propuestas, pero no se utilizan estudios para proyectarlas, no interviene el talento humano y no se utilizan herramientas para seguir el avance de los objetivos. Las decisiones financieras las toman los dirigentes de la empresa o los socios mayoritarios porque la estructura organizativa está centrada en la producción y carece de marketing y de una fuerza de ventas estructurada. Adicionalmente, no se cuenta con un sistema de información que permita documentar la información pertinente de la empresa, mejorar los procesos, optimizar los recursos y generar información útil para la toma de decisiones, ya sea para la operación de la empresa o para proyectos de expansión o inversión que incrementen el valor de la empresa.

#### **2.2 Ustedes han sido contratados por la empresa FYF CORP como asesor administrativo para que le ayuden a:**

- Analizar la situación actual de la empresa FYF CORP
- Elaborar las 5 fases del proceso administrativo según el caso descrito y completar la siguiente tabla de acuerdo con cada proceso administrativo.

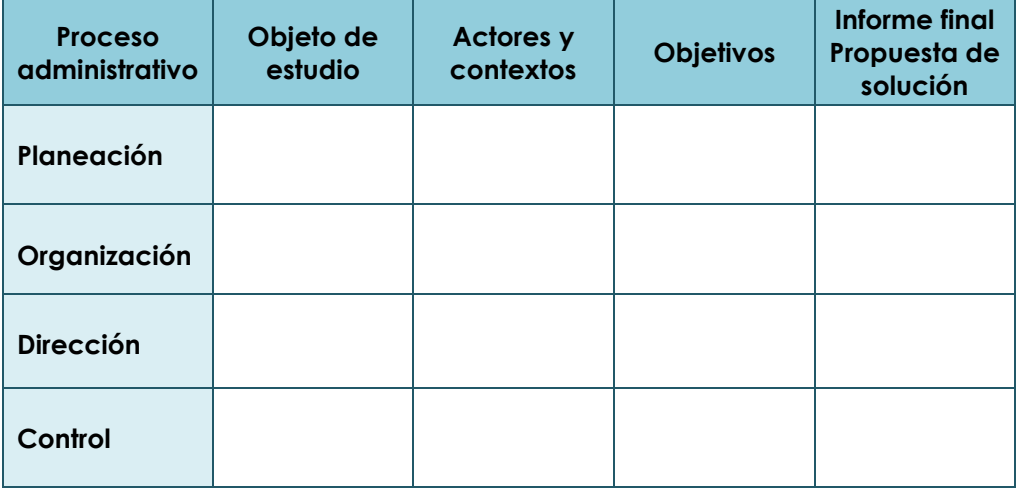

# Cuarta **Unidad**

# **Introducción a los negocios internacionales**

## <span id="page-34-0"></span>Semana 13: Sesión 2

## **Introducción a los negocios internacionales y la globalización**

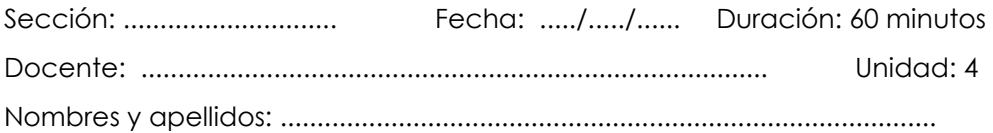

## **Instrucciones**

- En equipos de 2 y máximo 4 integrantes elaboran y presentan la actividad solicitada.
- Se revisará ortografía y coherencia en las respuestas
- Las herramientas digitales brindadas para el desarrollo de la actividad son sólo sugerencias, el equipo pueden usar otras.
- Revisar la diapositivas y lecturas de clase

### **I. Propósito**

-Al finalizar la sesión el estudiante será capaz de explicar los conceptos

básicos de los negocios internacionales y la globalización.

### **II. Descripción de la actividad por realizar**

En equipos de dos y hasta máximo de cuatro integrantes resuelven la actividad propuesta.

2.1 De manera individual cada integrante visualiza los siguientes vídeos:

FlexFlix Kids en Español (2017). ¿Qué es la Globalización? | Videos Educativos Aula365.

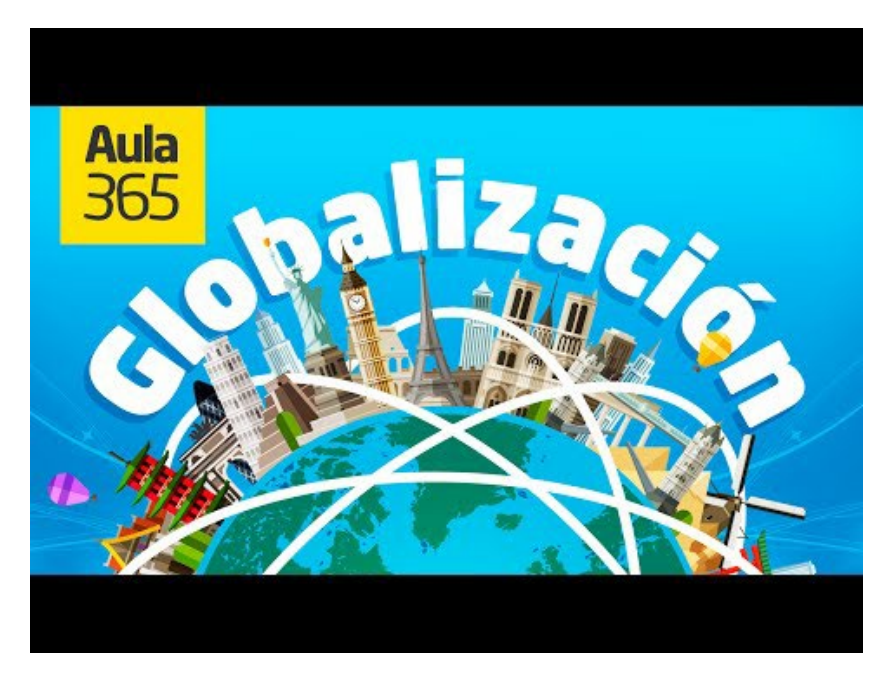

Tomado de FlexFlix Kids en Español (2016)

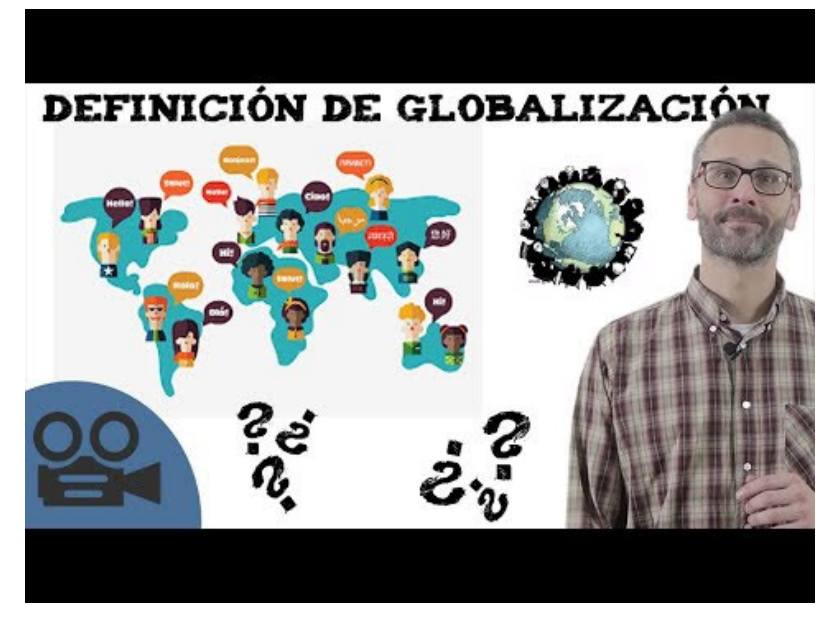

Tomado de UnProfesor (2020).

2.2 Después de haber observado los vídeos y revisado los materiales de clase, cada equipo elabora una infografía. Los puntos que deben considerar en la infografía son:

- Definición, importancia, características y tipos de globalización.
- Definición e importancia de los negocios internacionales
- Relación entre globalización y Negocios Internacionales

La herramienta digital recomendada para realizar la infografía es:

#### Canva:

[https://www.canva.com/es\\_mx/crear/infografias/](https://www.canva.com/es_mx/crear/infografias/)

Se revisará la ortografía

Recuerda que una infografía es una representación gráfica simple y

visualmente atractiva de un conjunto de ideas o datos. El objetivo principal de la infografía es facilitar la comprensión de la información sobre un cierto tema.

## <span id="page-38-0"></span>Semana 14: Sesión 2

# **Teorías del comercio internacional / Factores internos y externos que influyen en los negocios internacionales**

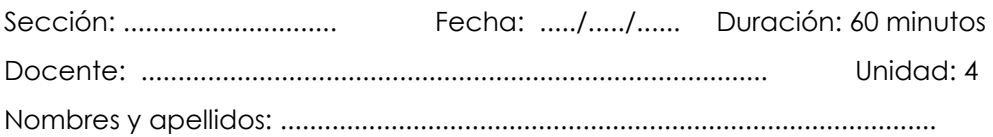

#### **Instrucciones**

- En equipos de 2 y máximo 4 integrantes elaboran y presentan la actividad solicitada.
- Se revisará ortografía y coherencia en las respuestas
- Las herramientas digitales brindadas para el desarrollo de la actividad son sólo sugerencias, el equipo pueden usar otras.
- Revisar la diapositivas y lecturas de clase brindadas en el aula virtual.

### **I. Propósito**

-Al finalizar la sesión el estudiante será capaz de explicar las teorías del comercio internacional y los factores que influyen en los negocios internacionales.

#### **II. Descripción de la actividad por realizar**

En equipos de dos y hasta máximo de cuatro integrantes resuelven la actividad propuesta.

2.1 De manera individual cada integrante visualiza el siguiente vídeo:

Huamaní, R (2021). Teorías clásicas del comercio internacional.

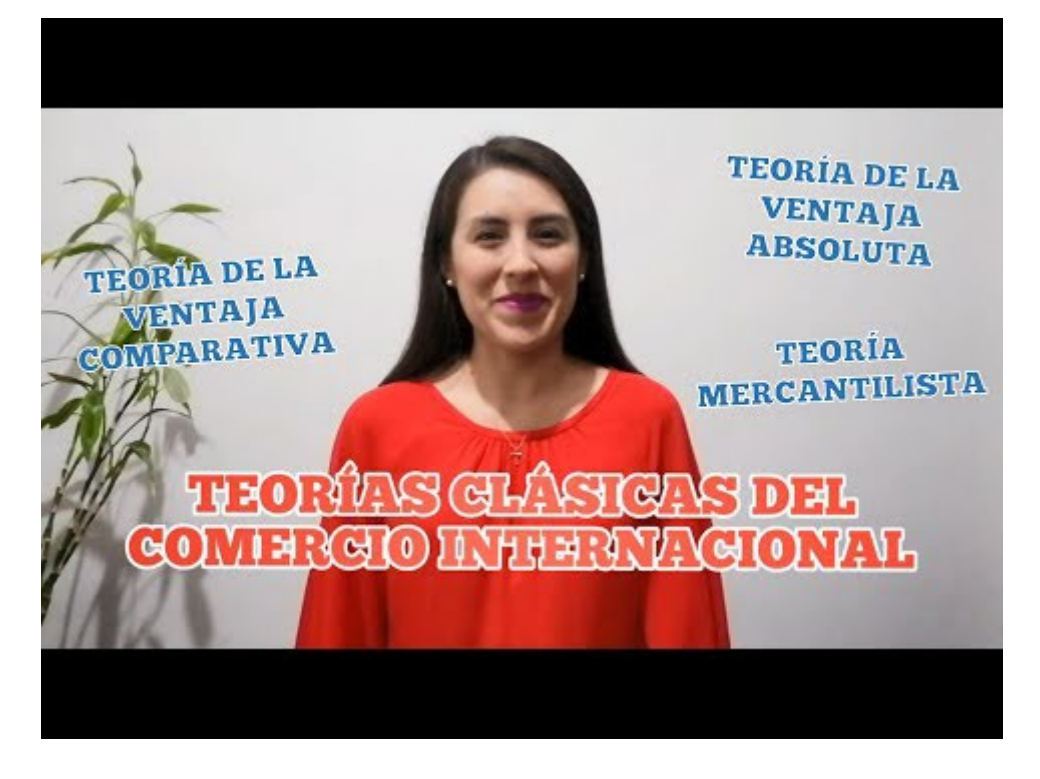

Tomado de Rosa Huamaní (2020)

2.2 A partir del vídeo elabore una línea de tiempo de las 3 principales teorías clásicas del comercio internacional mencionado en el vídeo.

2.3 Por otro lado, se pide leer la siguiente lectura.

DW Made for Minds (2022). Francia confirma prohibición de burkini en piscinas públicas. [https://www.dw.com/es/francia-confirma-la-prohibici%C3%B3n-del](https://www.dw.com/es/francia-confirma-la-prohibici%C3%B3n-del-burkini-en-piscinas-p%C3%BAblicas/a-62210310)[burkini-en-piscinas-p%C3%BAblicas/a-62210310](https://www.dw.com/es/francia-confirma-la-prohibici%C3%B3n-del-burkini-en-piscinas-p%C3%BAblicas/a-62210310)

A partir de la lectura responda a las siguientes preguntas:

- ¿Alguna vez escucharon sobre el burkini?
- ¿Por qué Francia prohíbe el burkini ?
- ¿Crees que es importante respetar la cultura de un país? ¿En este caso quien debería adaptarse a la cultura, los musulmanes o los franceses?

## <span id="page-40-0"></span>Semana 15: Sesión 2

## **Modos de operación y organismos**

## **internacionales que contribuyen con los**

## **negocios internacionales / Integración**

## **económica y acuerdos comerciales del Perú**

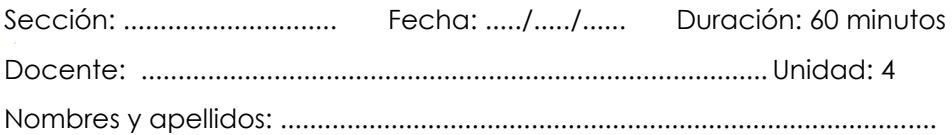

## **Instrucciones**

- En equipos de 2 y máximo 4 integrantes elaboran y presentan la actividad solicitada.
- Se revisará ortografía y coherencia en las respuestas
- Las herramientas digitales brindadas para el desarrollo de la actividad son sólo sugerencias, el equipo pueden usar otras.
- Revisar la diapositivas y lecturas de clase brindadas en el aula virtual.

## **I. Propósito**

-Al finalizar la sesión el estudiante será capaz de conocer y explicar los diferentes modos de operación, los organismos internacionales que contribuyen a los negocios internacionales y los diversos acuerdos comerciales del Perú.

### **II. Descripción de la actividad por realizar**

En equipos de dos y hasta máximo de cuatro integrantes resuelven la actividad propuesta.

2.1 A través del siguiente sitio web:<https://www.acuerdoscomerciales.gob.pe/>

Identifique los acuerdos comerciales vigentes, por entrar en vigencia y en proceso de negociación.

2.2 Elabore un mapa mental sobre la Organización Mundial del Comercio.

- Revise el siguiente sitio web de la OMC: [https://www.wto.org/spanish/thewto\\_s/whatis\\_s/whatis\\_s.htm](https://www.wto.org/spanish/thewto_s/whatis_s/whatis_s.htm)
- Para la elaboración de tu mapa mental utilizar la siguiente herramienta digital:<https://www.goconqr.com/es>

# <span id="page-42-0"></span>**Referencias**

CEIPA (2023). ¿Por qué estudiar Administración en Negocios Internacionales es el primer paso para una carrera internacional?

[https://ceipa.edu.co/adminitracion-negocios-internacionales-carrera](https://ceipa.edu.co/adminitracion-negocios-internacionales-carrera-internacional/)[internacional/](https://ceipa.edu.co/adminitracion-negocios-internacionales-carrera-internacional/)

Cuestión Social (2023). Todo lo que necesitas saber sobre un plan de estudios: definición y estructura. [https://cuestionsocial.com.ar/que-es-un-plan-de](https://cuestionsocial.com.ar/que-es-un-plan-de-estudios/?continuar=listo)[estudios/?continuar=listo](https://cuestionsocial.com.ar/que-es-un-plan-de-estudios/?continuar=listo)

DW Made for Minds (2022). Francia confirma prohibición de burkini en piscinas públicas. [https://www.dw.com/es/francia-confirma-la](https://www.dw.com/es/francia-confirma-la-prohibici%C3%B3n-del-burkini-en-piscinas-p%C3%BAblicas/a-62210310)[prohibici%C3%B3n-del-burkini-en-piscinas-p%C3%BAblicas/a-](https://www.dw.com/es/francia-confirma-la-prohibici%C3%B3n-del-burkini-en-piscinas-p%C3%BAblicas/a-62210310)[62210310](https://www.dw.com/es/francia-confirma-la-prohibici%C3%B3n-del-burkini-en-piscinas-p%C3%BAblicas/a-62210310)

ESAN. La importancia de los idiomas en el ámbito laboral.

- [https://www.ue.edu.pe/noticias-de-interes/la-importancia-de-los](https://www.ue.edu.pe/noticias-de-interes/la-importancia-de-los-idiomas-en-el-ambito-laboral)[idiomas-en-el-ambito-laboral](https://www.ue.edu.pe/noticias-de-interes/la-importancia-de-los-idiomas-en-el-ambito-laboral)
- FlexFlix Kids en Español. (2017). ¿Qué es la Globalización? | Videos Educativos Aula365. [https://www.youtube.com/watch?v=2-](https://www.youtube.com/watch?v=2-9wuGlZdq8&t=4s&ab_channel=FlexFlixKidsenEspa%C3%B1ol) [9wuGlZdq8&t=4s&ab\\_channel=FlexFlixKidsenEspa%C3%B1ol](https://www.youtube.com/watch?v=2-9wuGlZdq8&t=4s&ab_channel=FlexFlixKidsenEspa%C3%B1ol)
- Huamaní, R (2021). Teorías clásicas del comercio internacional. [https://www.youtube.com/watch?v=PYFo9pcHobo&ab\\_channe](https://www.youtube.com/watch?v=PYFo9pcHobo&ab_channel=RosaHuaman%C3%AD) [l=RosaHuaman%C3%AD](https://www.youtube.com/watch?v=PYFo9pcHobo&ab_channel=RosaHuaman%C3%AD)
- Jobatus. (s.f) ¿Cuál es el campo de la administración? [https://www.jobatus.mx/noticias/cual-es-el-campo-de-la](https://www.jobatus.mx/noticias/cual-es-el-campo-de-la-administracion?expand_article=1)[administracion?expand\\_article=1](https://www.jobatus.mx/noticias/cual-es-el-campo-de-la-administracion?expand_article=1)
- Ley Universitaria (Ley N°30220)[.https://www.minedu.gob.pe/reforma](https://www.minedu.gob.pe/reforma-universitaria/pdf/ley_universitaria_04_02_2022.pdf)[universitaria/pdf/ley\\_universitaria\\_04\\_02\\_2022.pdf](https://www.minedu.gob.pe/reforma-universitaria/pdf/ley_universitaria_04_02_2022.pdf)
- Lifeder Educación (2022). ¿Qué es la GESTIÓN EDUCATIVA y cuáles son sus características?

[https://www.youtube.com/watch?v=v8M7hhAmwPU&t=1s&ab\\_channel](https://www.youtube.com/watch?v=v8M7hhAmwPU&t=1s&ab_channel=Orientaci%C3%B3nEsvocaci%C3%B3n) [=Orientaci%C3%B3nEsvocaci%C3%B3n](https://www.youtube.com/watch?v=v8M7hhAmwPU&t=1s&ab_channel=Orientaci%C3%B3nEsvocaci%C3%B3n)

MásEducación (2019) ¿Cuál es la diferencia entre estudiar Administración de Empresas y Negocios Internacionales?

[https://www.youtube.com/watch?v=EqDb6Dntiq4&ab\\_channel=M%C3](https://www.youtube.com/watch?v=EqDb6Dntiq4&ab_channel=M%C3%A1sEducaci%C3%B3n)

[%A1sEducaci%C3%B3n](https://www.youtube.com/watch?v=EqDb6Dntiq4&ab_channel=M%C3%A1sEducaci%C3%B3n)

- Merfil Panama (2020). ¿Qué es el Plan de Estudio? [https://www.youtube.com/watch?v=7RXqW2XwI2s&ab\\_channel](https://www.youtube.com/watch?v=7RXqW2XwI2s&ab_channel=MerfilPanama) [=MerfilPanama](https://www.youtube.com/watch?v=7RXqW2XwI2s&ab_channel=MerfilPanama)
- Ministerio de Comercio Exterior y Turismo (2024). Acuerdos comerciales del Perú. <https://www.acuerdoscomerciales.gob.pe/>
- Muñoz, M (2020). La globalización y los negocios internacionales. [https://www.youtube.com/watch?v=DJPBMifND1U&t=31s&ab\\_c](https://www.youtube.com/watch?v=DJPBMifND1U&t=31s&ab_channel=MichaelMu%C3%B1oz) [hannel=MichaelMu%C3%B1oz](https://www.youtube.com/watch?v=DJPBMifND1U&t=31s&ab_channel=MichaelMu%C3%B1oz)
- Noveduc (2016). Gestión Educativa en Acción Laura Lewin Noveduc Gestión[.https://www.youtube.com/watch?v=LX4\\_uEQnP3s&ab\\_](https://www.youtube.com/watch?v=LX4_uEQnP3s&ab_channel=Noveduc) [channel=Noveduc](https://www.youtube.com/watch?v=LX4_uEQnP3s&ab_channel=Noveduc)
- Organismo Mundial del Comercio (2024). ¿Quiénes somos? [https://www.wto.org/spanish/thewto\\_s/whatis\\_s/whatis\\_s.htm](https://www.wto.org/spanish/thewto_s/whatis_s/whatis_s.htm)
- Universidad Continental (2023). ¿Por qué estudiar Administración y Negocios Internacionales en la Universidad Continental? [https://www.youtube.com/watch?v=ZB9NnCWUbUs&ab\\_chann](https://www.youtube.com/watch?v=ZB9NnCWUbUs&ab_channel=UniversidadContinental) [el=UniversidadContinental](https://www.youtube.com/watch?v=ZB9NnCWUbUs&ab_channel=UniversidadContinental)
- Universidad Continental (202). Plan de estudios de la carrera de Administración y Negocios Internacionales. [https://ucontinental.edu.pe/documentos/malla\\_curricular/admi](https://ucontinental.edu.pe/documentos/malla_curricular/administracion-y-negocios-internacionales.pdf) [nistracion-y-negocios-internacionales.pdf](https://ucontinental.edu.pe/documentos/malla_curricular/administracion-y-negocios-internacionales.pdf)
- Universidad Continental (2023). Reglamento académico estudiantil. [https://ucontinental.edu.pe/documentos/informacion\\_institucio](https://ucontinental.edu.pe/documentos/informacion_institucional/reglamento-academico.pdf) [nal/reglamento-academico.pdf](https://ucontinental.edu.pe/documentos/informacion_institucional/reglamento-academico.pdf)

UnProfesor (2020). La Globalización - ¿BUENA o MALA? Teoría y ejemplos. [https://www.youtube.com/watch?v=h8UvmVlRnlw&ab\\_channel](https://www.youtube.com/watch?v=h8UvmVlRnlw&ab_channel=unProfesor) [=unProfesor](https://www.youtube.com/watch?v=h8UvmVlRnlw&ab_channel=unProfesor)

TV UNAM (2020). Multilingüismo. La importancia de aprender idiomas. [https://www.youtube.com/watch?v=T7IHwEqIfOI&ab\\_channel=T](https://www.youtube.com/watch?v=T7IHwEqIfOI&ab_channel=TVUNAM) [VUNAM](https://www.youtube.com/watch?v=T7IHwEqIfOI&ab_channel=TVUNAM)